## **Образовательная программа «Первоначальные навыки работы на ПК» , 27 часов**

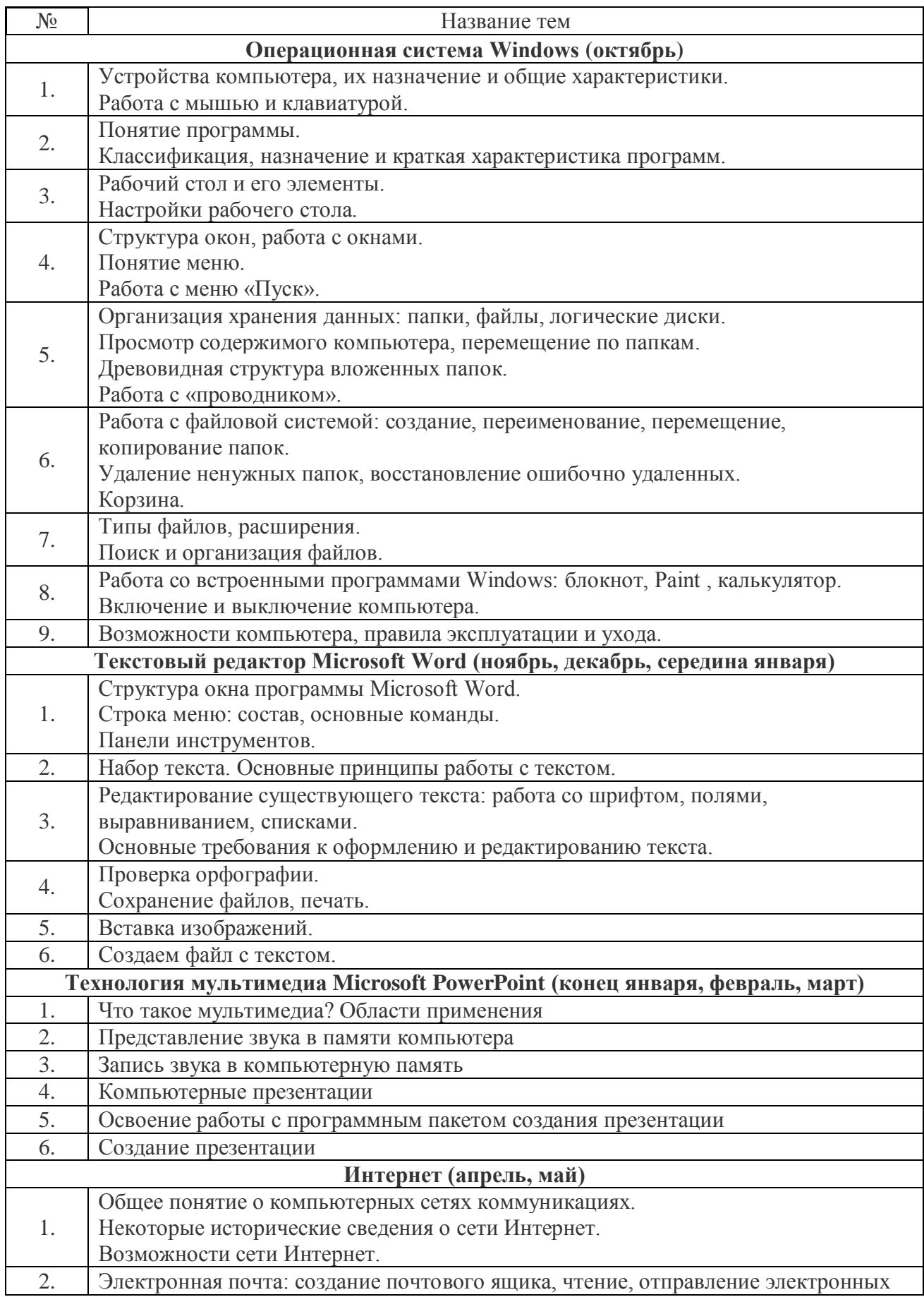

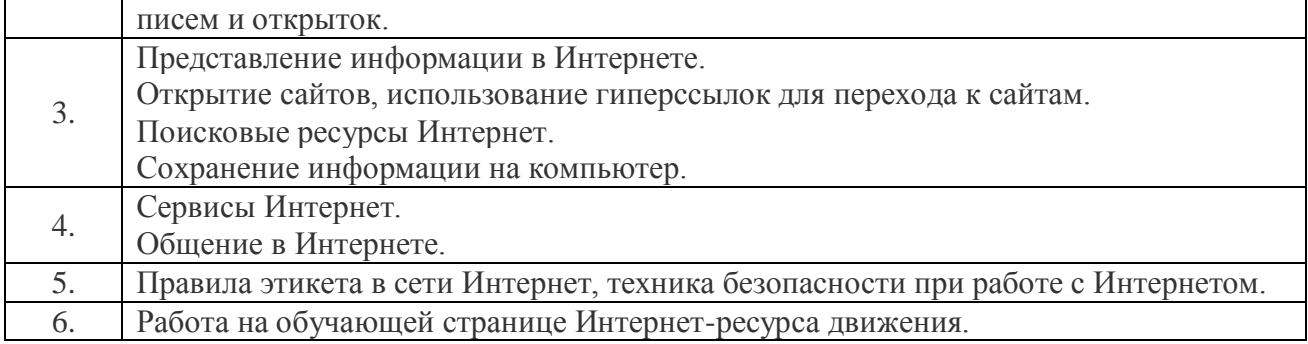